# **Sicheres Bezahlen im Internet mit Kreditkarte**

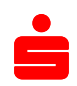

### **1. Allgemeine Hinweise**

- 1.1.Geben Sie Ihre Kreditkartendaten nur bei Händlern an, die Ihnen absolut vertrauenswürdig erscheinen.
- 1.2.Achten Sie darauf, dass die Daten ausschließlich verschlüsselt übertragen werden. Dies erkennen Sie daran, dass die Internetadresse mit "https" beginnt. Detaillierte Hinweise finden Sie unter 7.4.
- 1.3.Als weitere Sicherheit bieten immer mehr Händler das sogenannte 3-D Secure-Verfahren an (auch "Verified by Visa" bzw. "MasterCard® SecureCode™" genannt). Ob ein Händler teilnimmt, können Sie der jeweiligen Bestellseite entnehmen.
- 1.4. Ihre Kreditkarte ist für den Einsatz im Internet ausgestattet. Sie können bis zur Höhe Ihres Verfügungsrahmens Einkäufe im Internet tätigen. Sofern Sie ein gegenüber Ihrem Verfügungsrahmen eingeschränktes Limit für Interneteinkäufe wünschen, wenden Sie sich bitte an Ihren Kundenberater

### **2. Durchführen einer Transaktion**

- 2.1.Um eine Transaktion durchzuführen, werden im Kaufprozess im Internet die Daten Ihrer Kreditkarte abgefragt. Bitte achten Sie darauf, dass Sie diese nur in einer sicheren Umgebung eingeben (s. Ziffer 1.). Andernfalls besteht ein erhöhtes Risiko bei der Übermittlung Ihrer Daten.
- 2.2.Unterstützt ein Händler das 3-D Secure-Verfahren, ist es erforderlich, dass Ihre Kreditkarte hierfür registriert ist. Falls noch nicht geschehen, registrieren Sie sich für das Verfahren bitte über die Internetseite der Sparkasse. Wenn Sie sich nicht registrieren, kann die Transaktion nicht durchgeführt werden.
- 2.3.Die Genehmigung der Zahlung erfolgt nach Angabe der Kartendaten bzw. Auslösung der Zahlung über das 3-D Secure-Verfahren. Mit diesem Schritt ist die Zahlung über Ihre Kreditkarte abgeschlossen.

## **3. Achten Sie auf Auffälligkeiten**

- 3.1.Kommt Ihnen im Bestellprozess etwas ungewöhnlich vor oder vermuten Sie den Missbrauch Ihrer Daten, kontaktieren Sie bitte umgehend Ihren Kreditkartendienstleister. Die Rufnummer finden Sie u. a. auf der Rückseite Ihrer Kreditkarte.
- 3.2.Bei Umsatzreklamationen wenden Sie sich an den Kreditkartendienstleister oder Ihre Sparkasse. Sie werden schriftlich über die weitere Bearbeitung informiert. Die Bearbeitung kann unterschiedlich aussehen. Je nach Fall wird entweder ein Beleg angefordert, eine Rückbuchung mit Gutschrift vorgenommen oder es werden weitere Unterlagen von Ihnen angefordert. Ihr Kreditkartendienstleister wird in Abstimmung mit Ihnen weitere Maßnahmen zur Sicherung Ihrer Kreditkarte ergreifen, z. B. die Sperrung der Karte oder den Versand einer neuen Karte.

#### **4. Präventivmaßnahmen beim Einsatz Ihrer Karte**

- 4.1.Die Sparkasse/Ihr Kreditkartendienstleister ist berechtigt, die Kreditkarte zu sperren oder eine bestimmte Transaktion aufgrund von Sicherheitsbedenken abzulehnen. Diese Maßnahmen verhindern Betrug und dienen Ihrem Schutz.
- 4.2.Über eine Sperre werden Sie unverzüglich telefonisch oder schriftlich informiert.
- 4.3. Für Informationen hierzu steht Ihnen Ihr Kreditkartendienstleister zur Verfügung. Dort können Sie zudem die Aufhebung der Sperre beantragen bzw. klären, warum es zur Ablehnung einer Transaktion kam. Sollten Sie durch diese Maßnahme bei Ihrem Einkauf behindert worden sein, können Ihnen die Mitarbeiter des Kreditkartendienstleisters sofort weiterhelfen.

#### **5. Verlust der personalisierten Sicherheits-Berechtigungsnachweise**

5.1. Wenn Ihr Passwort oder Ihre Zahlungsdaten ausgespäht worden oder in falsche Hände geraten sind, wenden Sie sich unverzüglich an Ihren Kreditkartendienstleister oder Ihre Sparkasse. Dies gilt auch für Vorfälle während eines Zahlungsvorgangs oder in sozialen Netzwerken (z. B. Anfrage nach Ihren Zahlungsdaten).

# **Sicheres Bezahlen im Internet mit Kreditkarte**

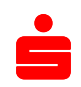

# **6. Betrugsfall**

- 6.1. Informieren Sie Ihre Sparkasse oder Ihren Kreditkartendienstleister umgehend telefonisch, wenn Sie vermuten, dass unbefugte Personen im Besitz Ihrer persönlichen Kreditkartendaten, Passwörter o. Ä. sind.
- 6.2.Während des Gesprächs wird abgestimmt, ob die Sperrung Ihrer Kreditkarte erforderlich ist.
- 6.3. Sofern betrügerische Transaktionen mit Ihrer Kreditkarte erkannt werden, werden Sie durch Ihre Sparkasse bzw. Ihren Kreditkartendienstleister umgehend informiert.

# **7. Schutz Ihrer Daten**

- 7.1.Passwörter, persönliche Angaben und sonstige vertrauliche Daten gehören nur Ihnen und müssen vor dem Zugriff Fremder geschützt werden. Auch Ihr Kundenberater Ihrer Sparkasse kennt diese vertraulichen Informationen nicht und wird diese nicht von Ihnen erfragen.
- 7.2. Während der Registrierung oder Neuregistrierung für das sichere Zahlverfahren 3-D Secure ("Verified by Visa" oder "MasterCard® SecureCode™") werden Sie über den genauen Ablauf und die Voraussetzungen einer Zahlung nach diesem Verfahren informiert. Achten Sie bei der Registrierung oder Neuregistrierung darauf, dass diese im sicheren Umfeld Ihres Instituts bzw. Ihres Kreditkartendienstleisters erfolgt.
- 7.3. Ihre Sparkasse setzt nur sichere und zertifizierte Hard- und Software ein. Genaue Hinweise erhalten Sie bei der Registrierung zum jeweiligen Verfahren.
- 7.4.Um die Kreditkarte für Zahlungen im Internet sicher verwenden zu können, achten Sie bitte auf eine sichere IT-Umgebung. Dazu gehört:
	- ein aktuelles Antivirenprogramm
	- eine konfigurierte Firewall
	- ein aktuelles Betriebssystem mit allen Sicherheitsupdates
	- eine sichere (verschlüsselte) Verbindung zur Website. Diese erkennen Sie sowohl am Schlosssymbol in Ihrem Browser als auch daran, dass die Internetadresse mit "https" beginnt.
	- eine sichere Verbindung zum Internet (unverschlüsselte WLAN-Verbindungen an öffentlichen Plätzen können angegriffen werden)

Hinweis: Auch die korrekte Schreibweise der URL in der Adresszeile im Browser ist wichtig. Betrüger können sich Tippfehler zunutze machen, um Sie auf eine ähnliche Seite umzuleiten, wenn Sie Ihre Zahlungsdaten eingeben. Laden Sie Dateien und Programme aus dem Internet nur von vertrauenswürdigen Seiten und nur, wenn Sie mit hinreichender Sicherheit feststellen können, dass die Software echt ist und nicht manipuliert wurde.

7.5.Geben Sie Ihre Zahlungsdaten (Kreditkartennummer, Prüfziffer, Gültigkeitsdatum) nicht auf unbekannten oder nicht vertrauenswürdigen Seiten ein.

## **8. Regelmäßige Informationen**

- 8.1. Ihre Sparkasse wird Sie über Änderungen im Internetzahlungsverkehr oder weitere Sicherheitshinweise nur über einen gesicherten Kommunikationsweg informieren. Dazu zählen Ihr elektronisches Postfach im Online-Banking, eine gesicherte Website, Nachrichten am Kontoauszugsdrucker oder der Postweg. Andere Nachrichten sind in der Regel nicht vertrauenswürdig. Wenn Ihnen eine Nachricht verdächtig vorkommt, setzen Sie sich bitte umgehend mit Ihrer Sparkasse in Verbindung.
- 8.2. Für alle weiteren Anfragen steht Ihnen Ihr Kreditkartendienstleister zur Verfügung. Die Nummer finden Sie auf der Rückseite Ihrer Kreditkarte. Darüber hinaus wenden Sie sich gerne auch an Ihren Berater bei Ihrer Sparkasse.

Sie haben weitere Fragen? Wir sind für Sie da! Sparkasse Neuwied

Mo - Fr 08.00 – 17.00, Do bis 18.00 Uhr +49 (02631/806-0) Kreditkarten-Service MasterCard<br>Kreditkarten-Service Visa Karte +49 (0)681 9376 4599 Kreditkarten-Service Visa Karte +49 (0)681 9<br>Sperrhotline für Konto und Karten +49 116 116 Sperrhotline für Konto und Karten (täglich, rund um die Uhr)

Es fallen die mit Ihrem Anbieter vereinbarten Festnetz- bzw. Mobilfunkpreise an. Bei Anrufen aus deutschen Mobilfunknetzen beträgt der Preis max. 0,42 EUR/Min.